### Windmill

Write and maintain UI tests for your web applications

Mikeal Rogers & Adam Christian

#### Demo!

## Requirements

- Run single test on all target browsers
- Easily debug tests
- Easily fit in to continuous integration

History

- SilkTest,Winrunner, dogtail
- Selenium
	- javascript is the platform
	- overcome the "same domain" security policy through a smart proxy

# Why windmill?

We need to test a heavy ajax application that changes dramatically between releases.

- Existing solutions didn't fulfill all of our requirements
- Debugging and test authoring was very difficult
- **Continuous integration was a pain**
- Adding additional support was a pain

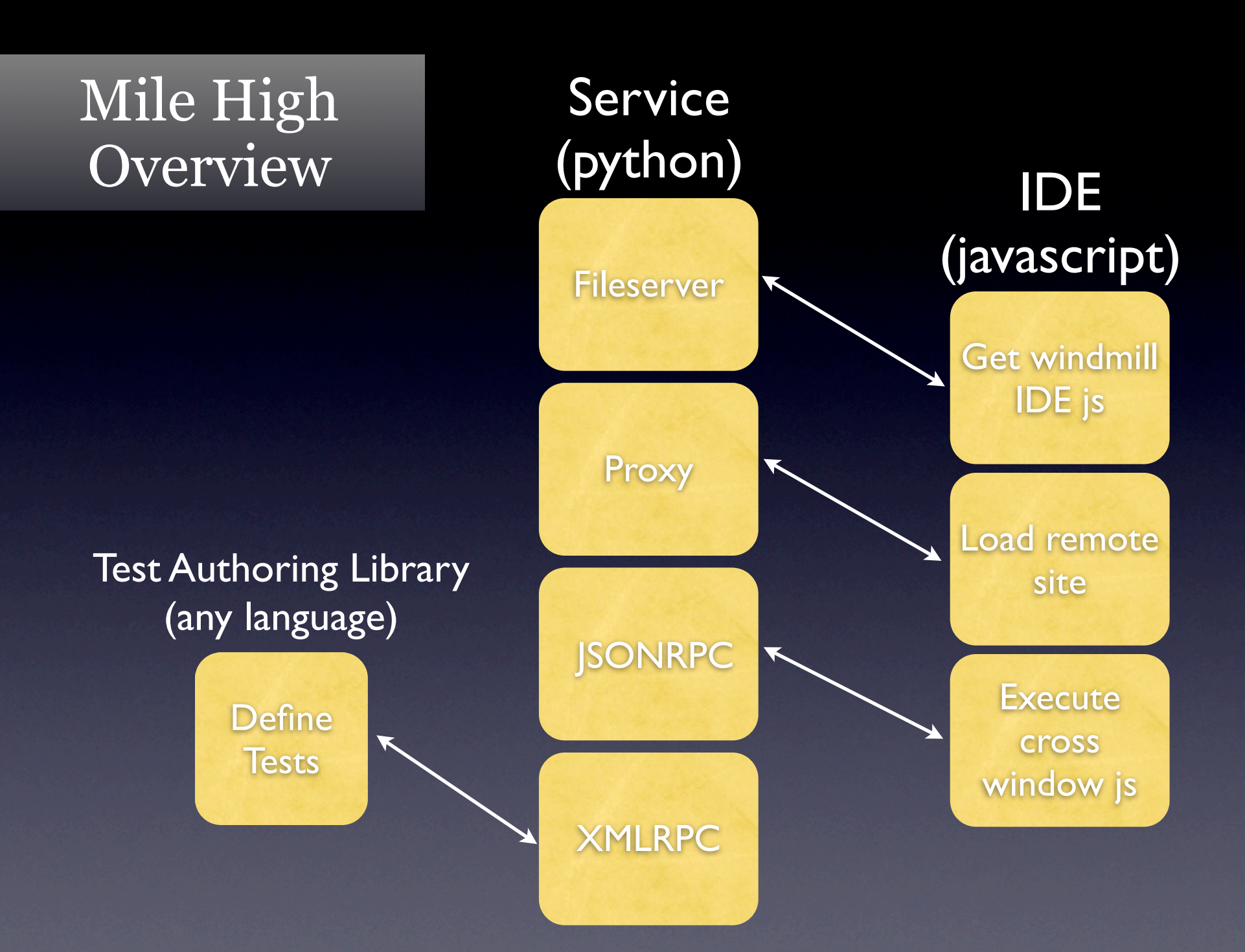

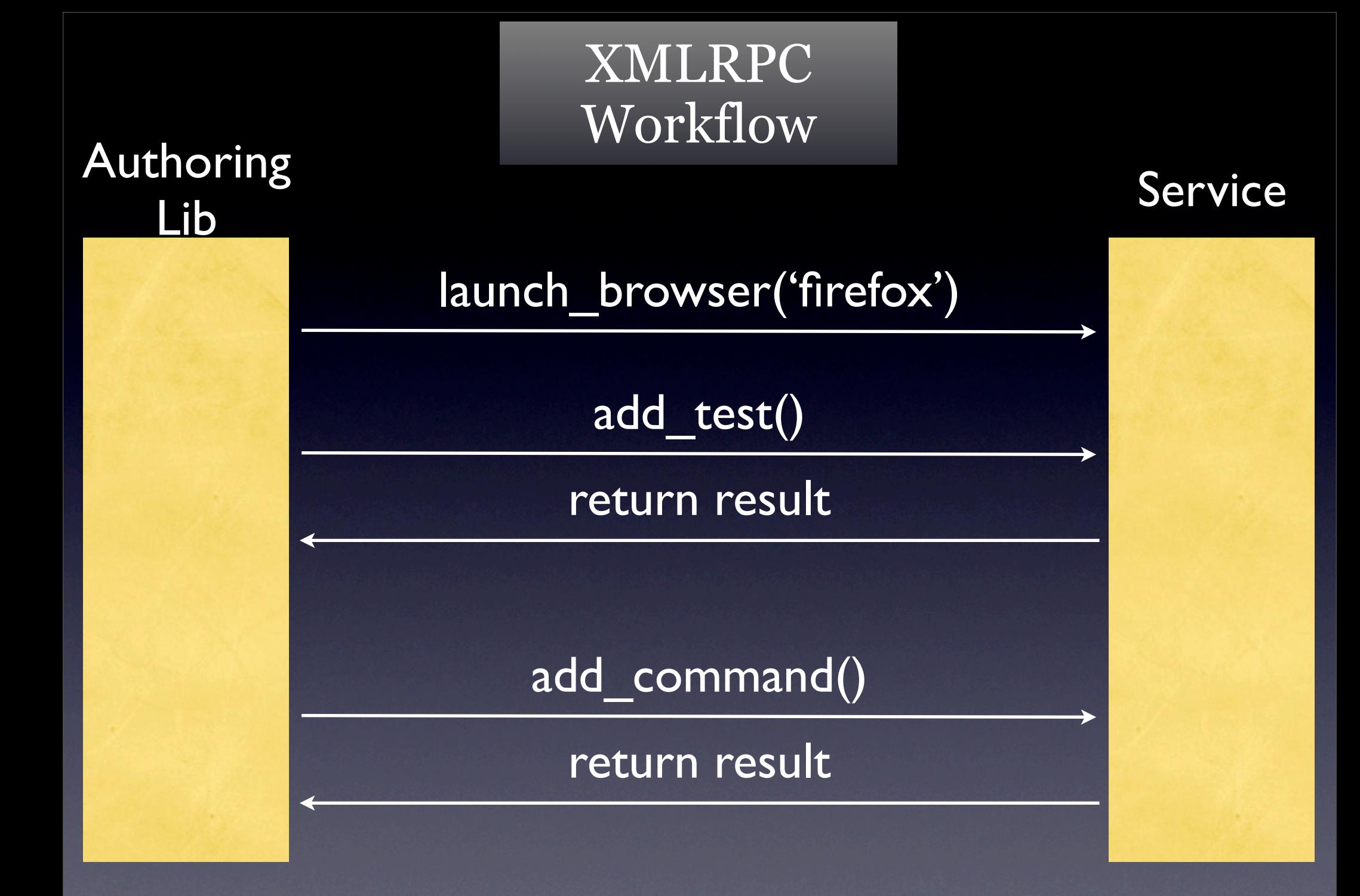

#### JSONRPC Workflow

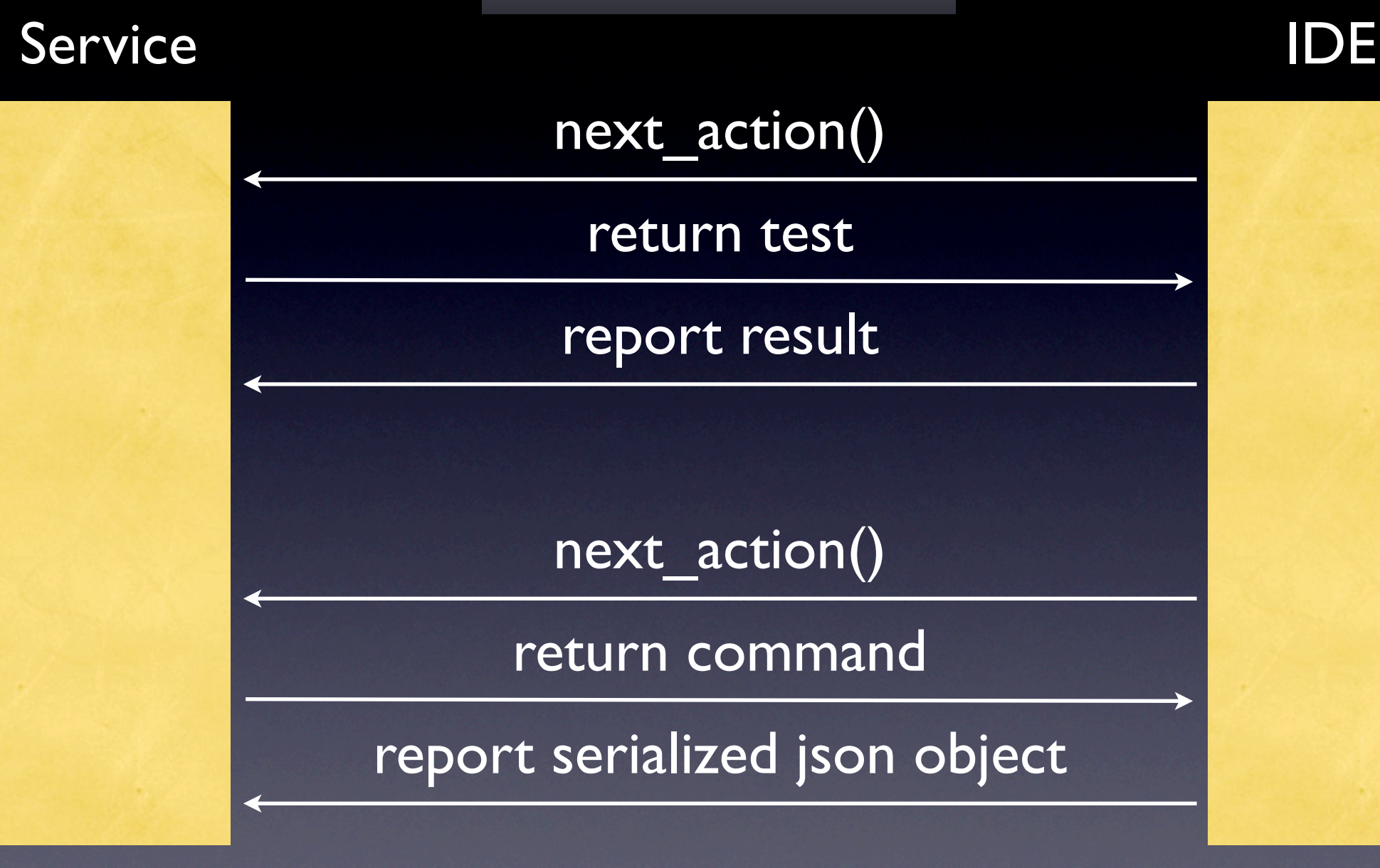

#### Service **IDE**

Browser Launching and configuration

Test Input

Results Tracking and output

Dynamic debugging information requests

Dynamic commands

Build UI and start running tests

> Test running, performance, debugging

Stop on Failure and interactive debugging

Arbitrary remote javascript execution

Command execution

Supporting continuous integration

### Now the fun stuff

What can I automate?

- Everything!

OOTB support for; open, click, check, radio, wait, type, doubleClick, select, dragDrop

All controller actions support a unified "locator" to reference UI elements. Supports; xpath, link, name, id, and jsid

How can I extend the controller/commands api? - Extentions are simple to write in javascript

- Extension functions are first class citizens

#### IDE Features

- Multi-browser test recorder
- Multiple layers of support for performance information and metrics
- DOM explorer
- Javascript shell. (thank you mochikit)

### Service Features

- Extensible logging system (stdlib logging module)
- 3 run modes.
	- "headless" command line. stdout.
	- "shell" mode. ipython or stdlib python shell. - wx GUI. PyCrust shell, full view of logging all logging with level selector.
- Browser launching and configuration.
- Server level pre and post hooks for test results parsing, validation, etc.

#### <http://windmill.osafoundation.org>

#### Demo!

### The Future

- More supported languages
- Improve packaging
- Improve UI (Service and IDE)
- **Better record saving support**
- What do you need?

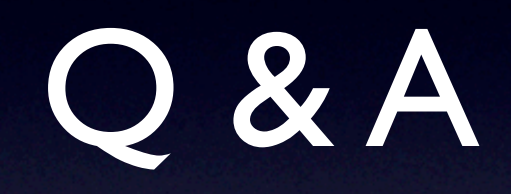